## **Selbstauskunft zur steuerlichen Ansässigkeit (Natürliche Person)**

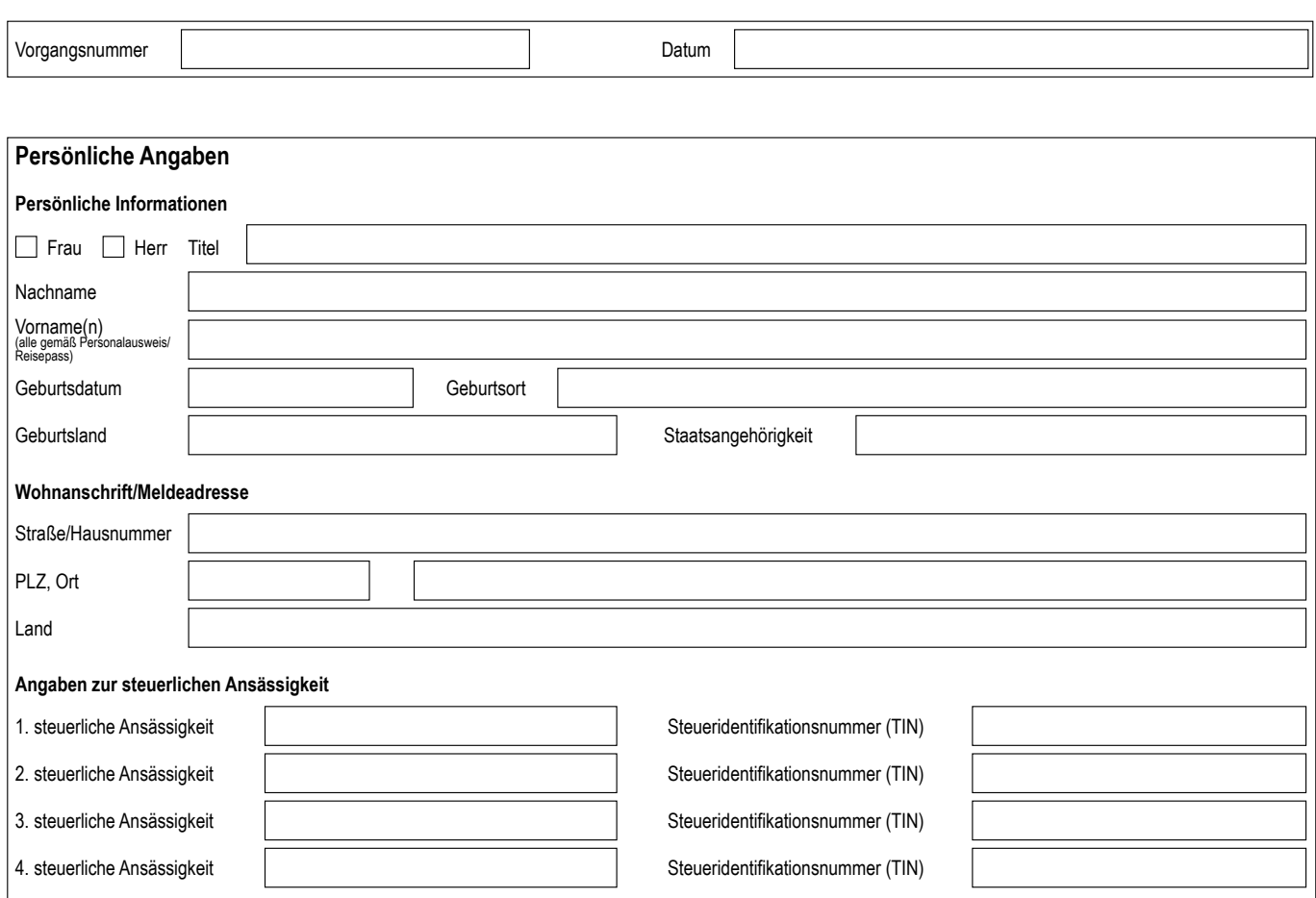

## **Hinweise zu den Angaben der steuerlichen Ansässigkeit**

Die European Bank for Financial Services GmbH (nachfolgend "ebase" genannt) erhebt und verarbeitet die Angaben zur steuerlichen Ansässigkeit auf der Grundlage des Finanzkonten-Austauschgesetzes (FKAustG).

Hierzu werden die von uns über Sie erhobenen Daten an das Bundeszentralamt für Steuern (BZSt) übermittelt, sofern sich aus Ihren Angaben eine oder mehrere steuerliche Ansässigkeiten in einem EU-Mitgliedstaat oder einem anderen Staat, der einen steuerlichen Datenaustausch mit Wirkung für die Bundesrepublik Deutschland vereinbart hat, ergeben. Es wird darauf hingewiesen, dass in diesem Sinne unrichtige oder unvollständige Angaben im Land der steuerlichen Ansässigkeit strafbar sein können.

## **Erklärung**

Ich versichere, dass die Angaben zur steuerlichen Ansässigkeit vollständig und zutreffend sind und verpflichte mich, zukünftige Änderungen ebase unverzüglich mitzuteilen.

## **Unterschrift**

Ort, Datum **Der Einführer und Einer und Einer und Einer und Einer und Einführer Unterschrift des Kunden (ggf. gesetzliche Vertretung) und Einführer und Einführer und Einführer und Einführer und Einführer und Einführer und**